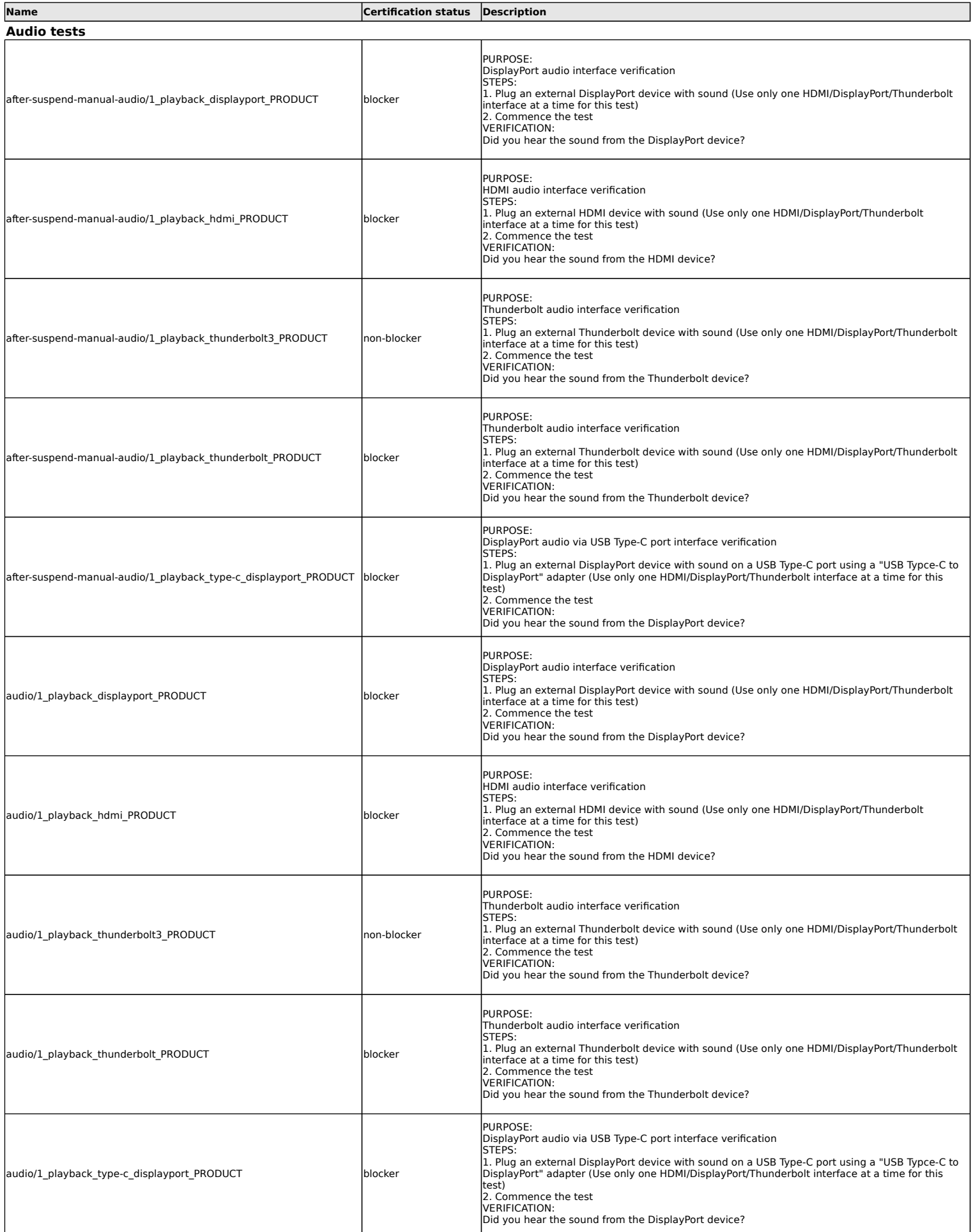

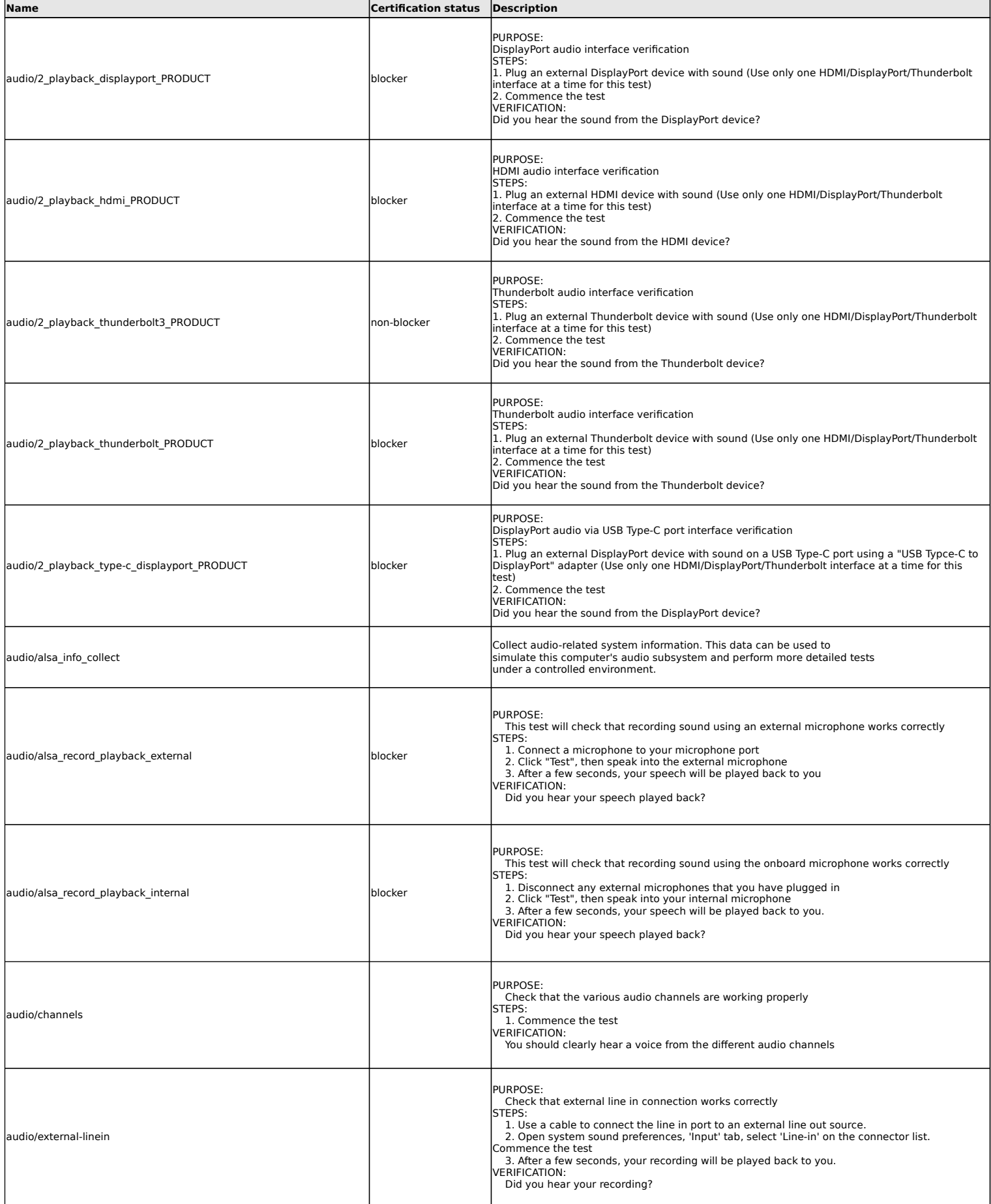

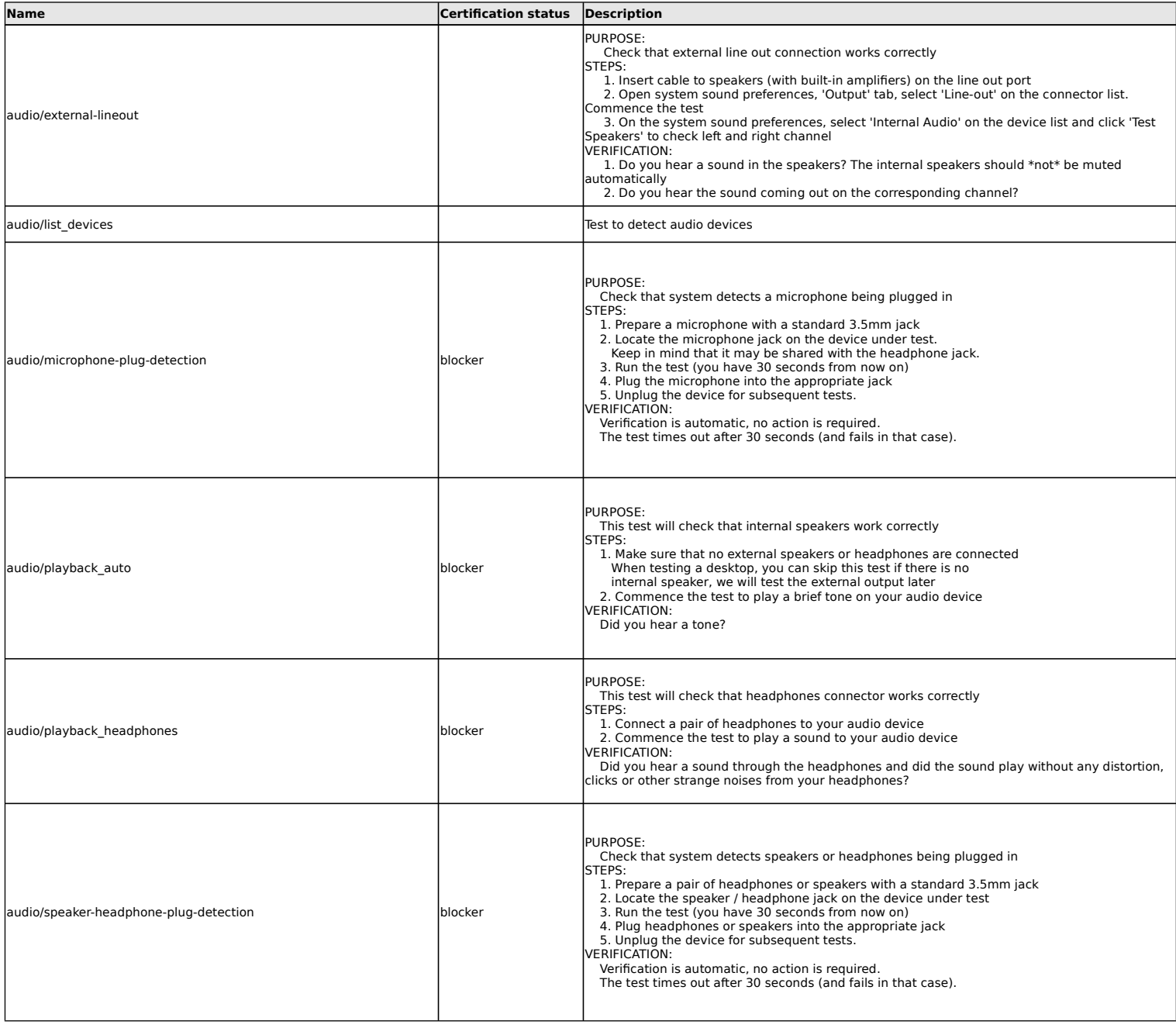

## **Benchmarks tests**

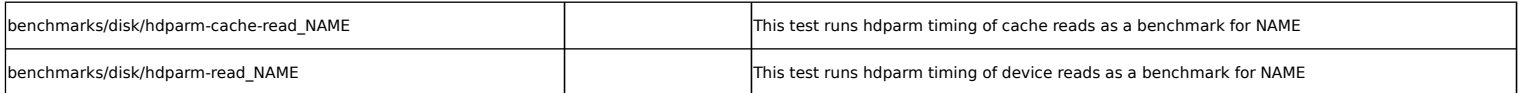

## **Bluetooth tests**

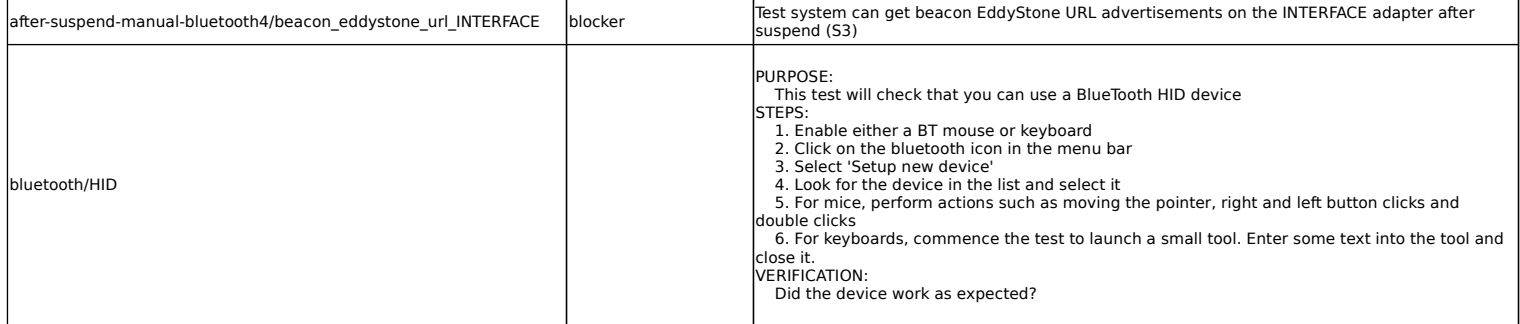

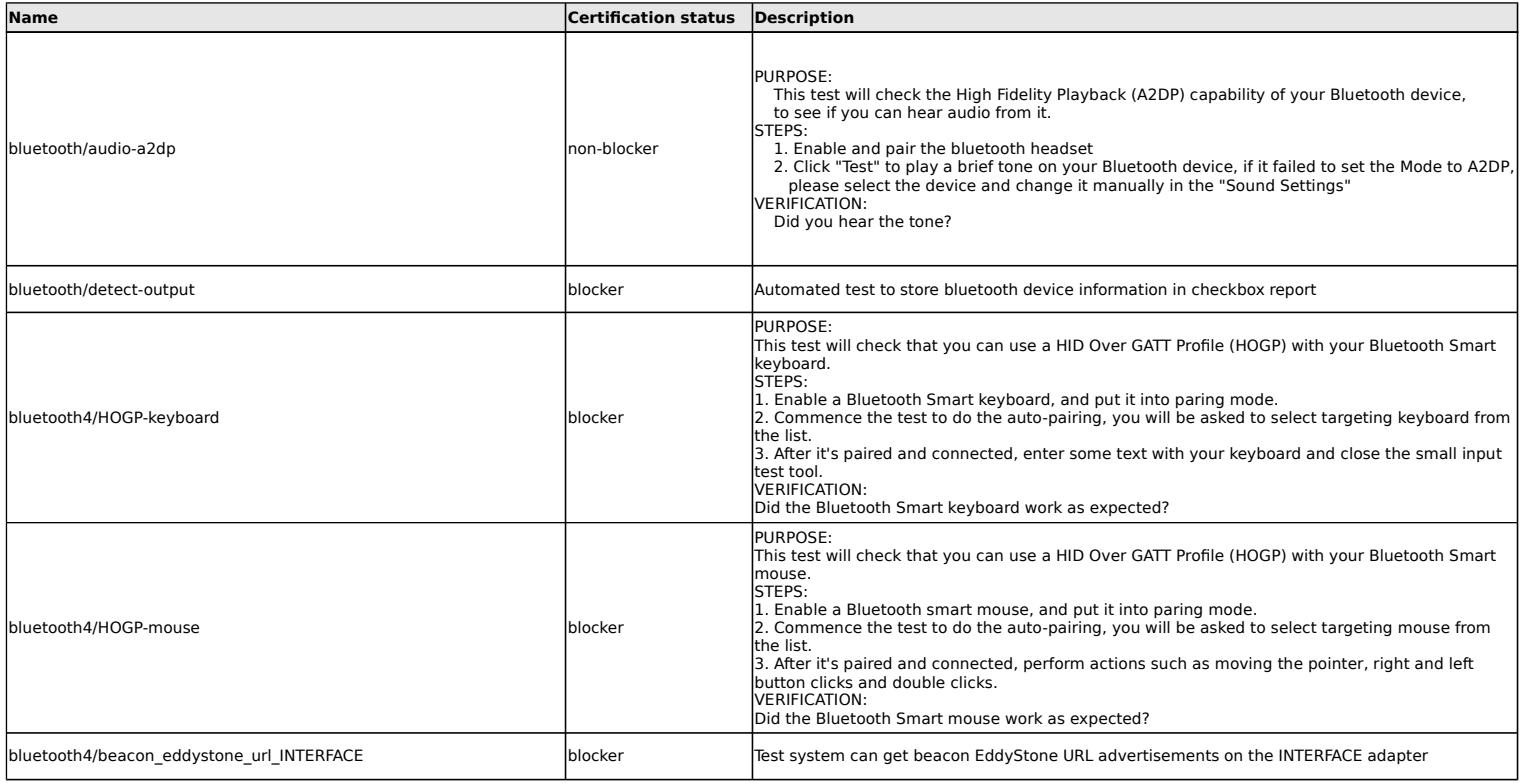

# **Camera tests**

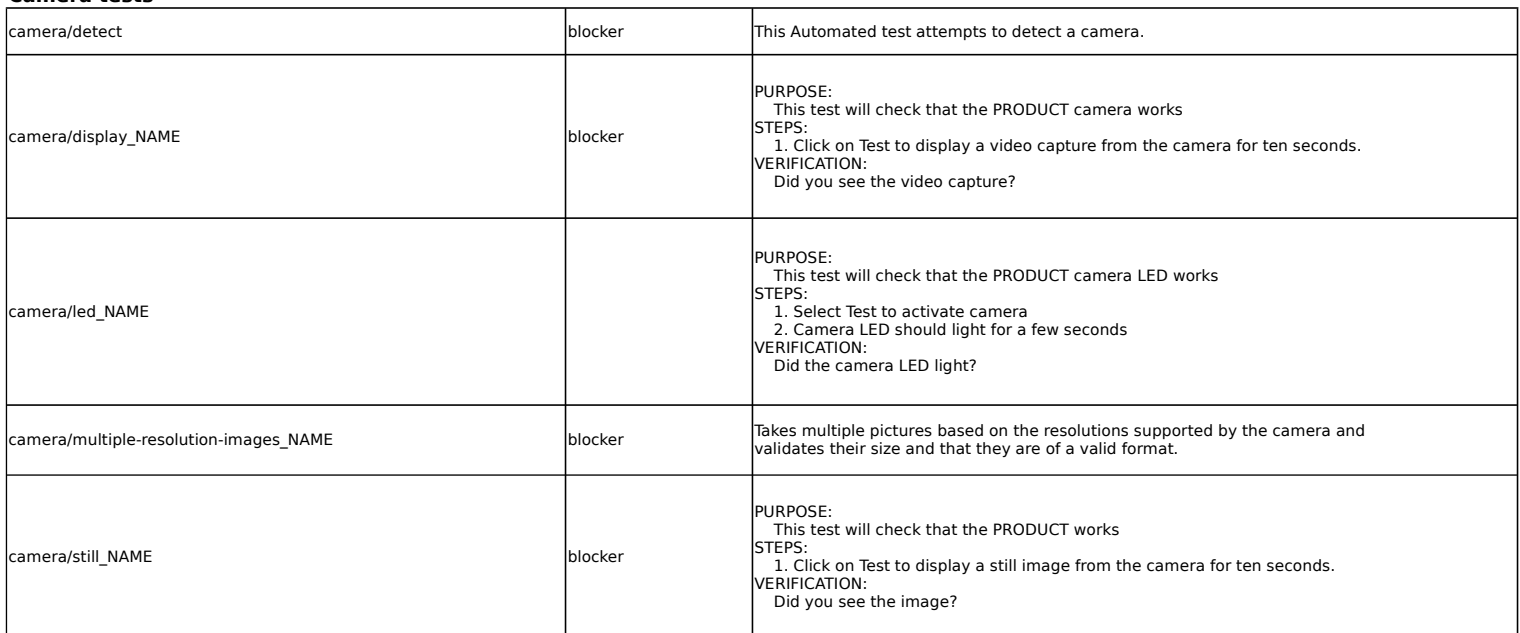

### **CPU tests**

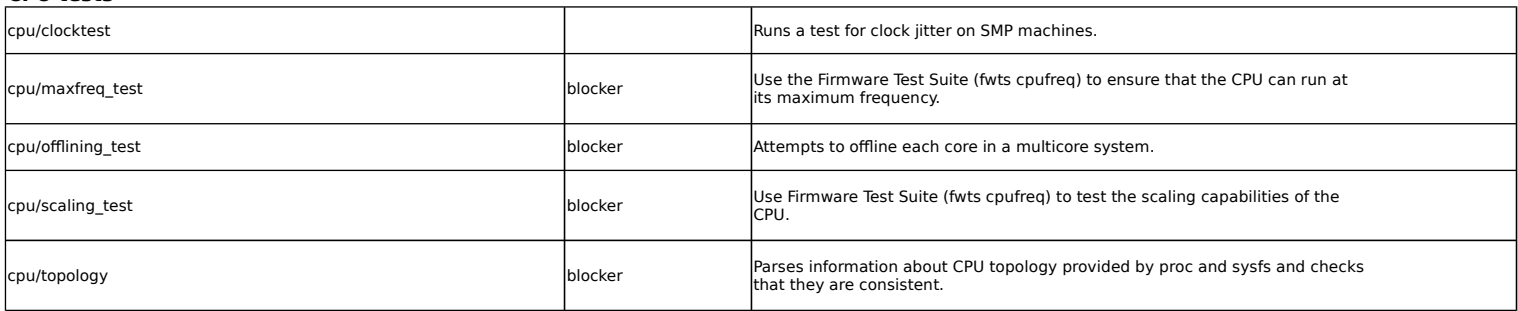

### **Disk tests**

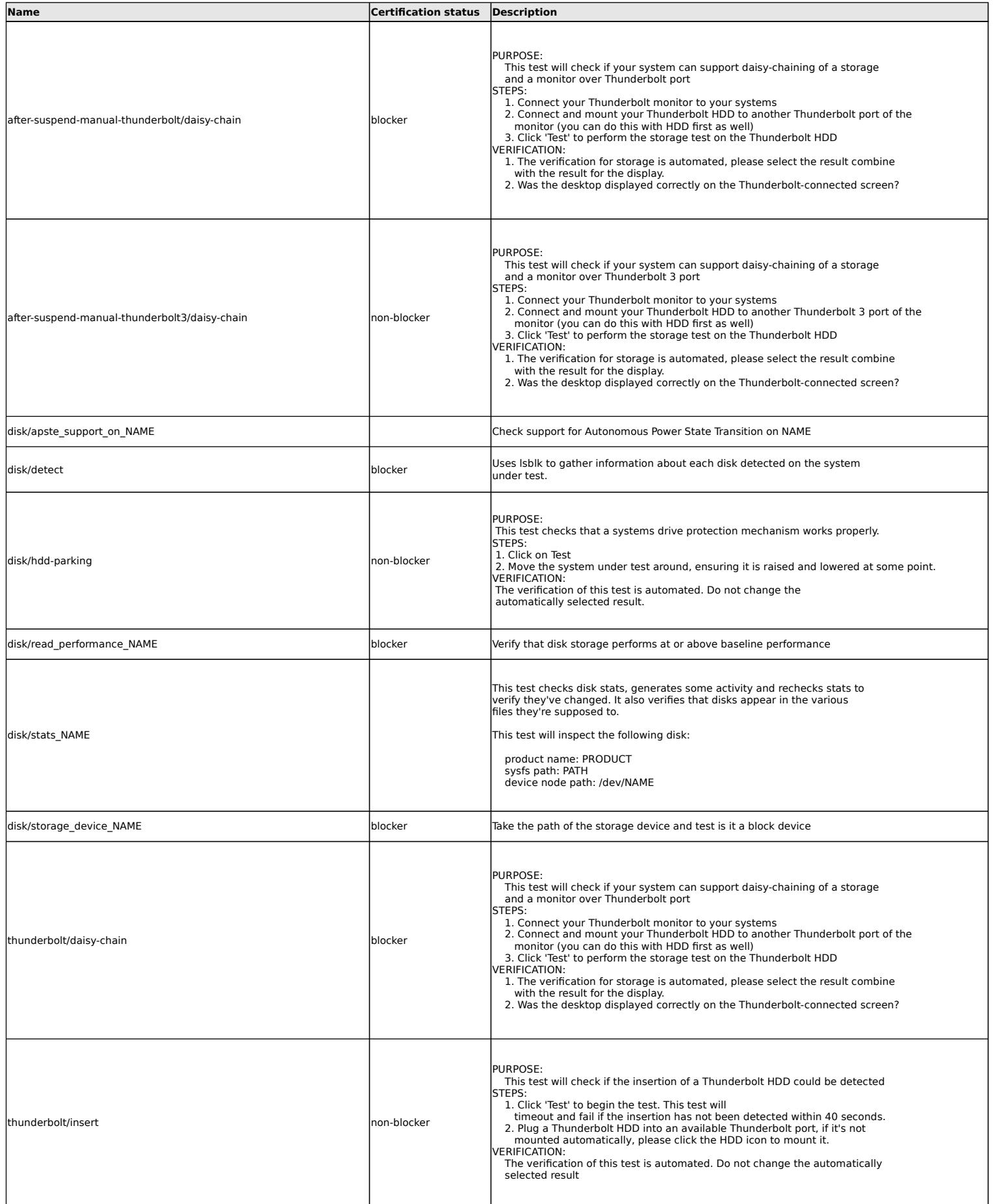

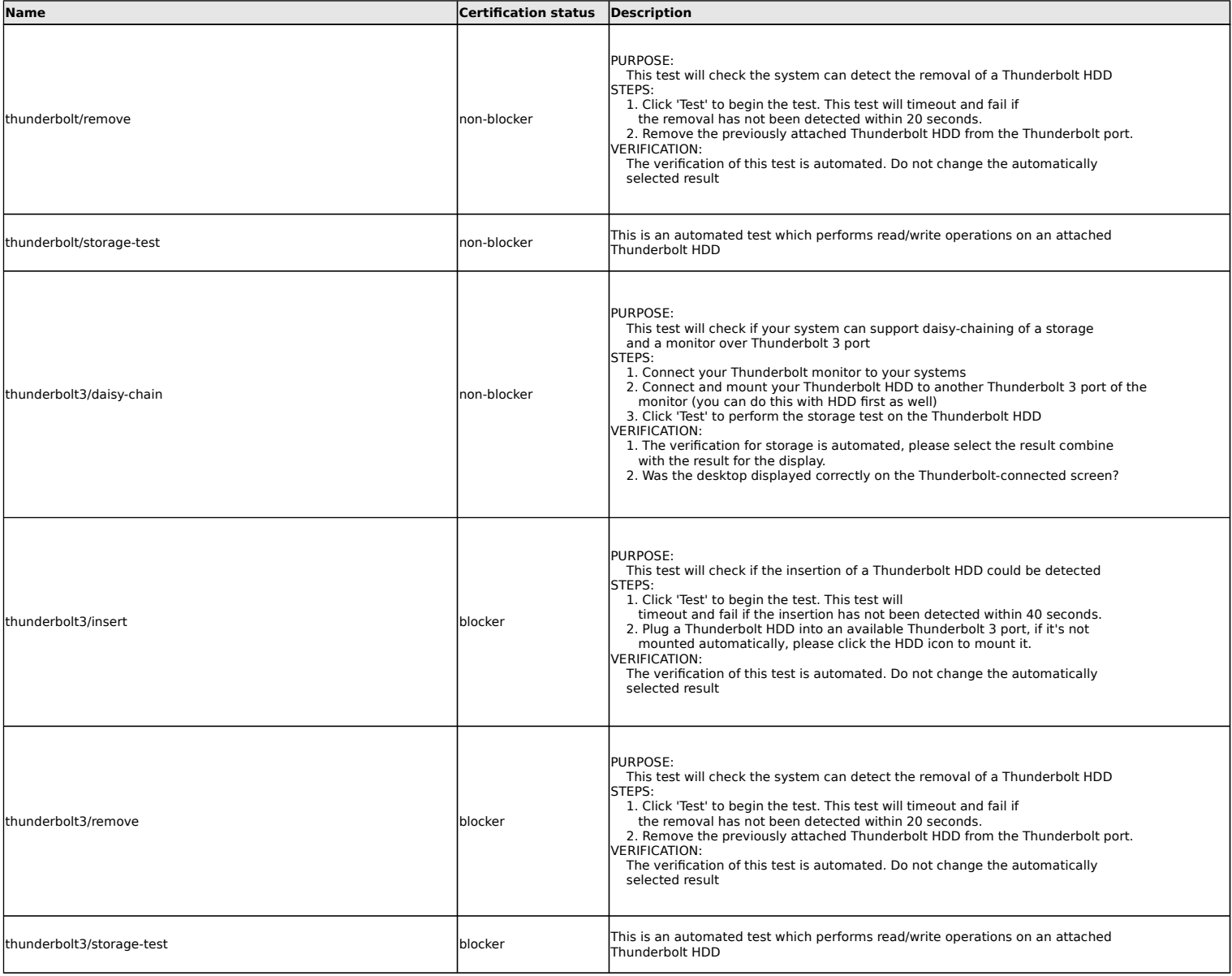

#### **eSATA disk tests**

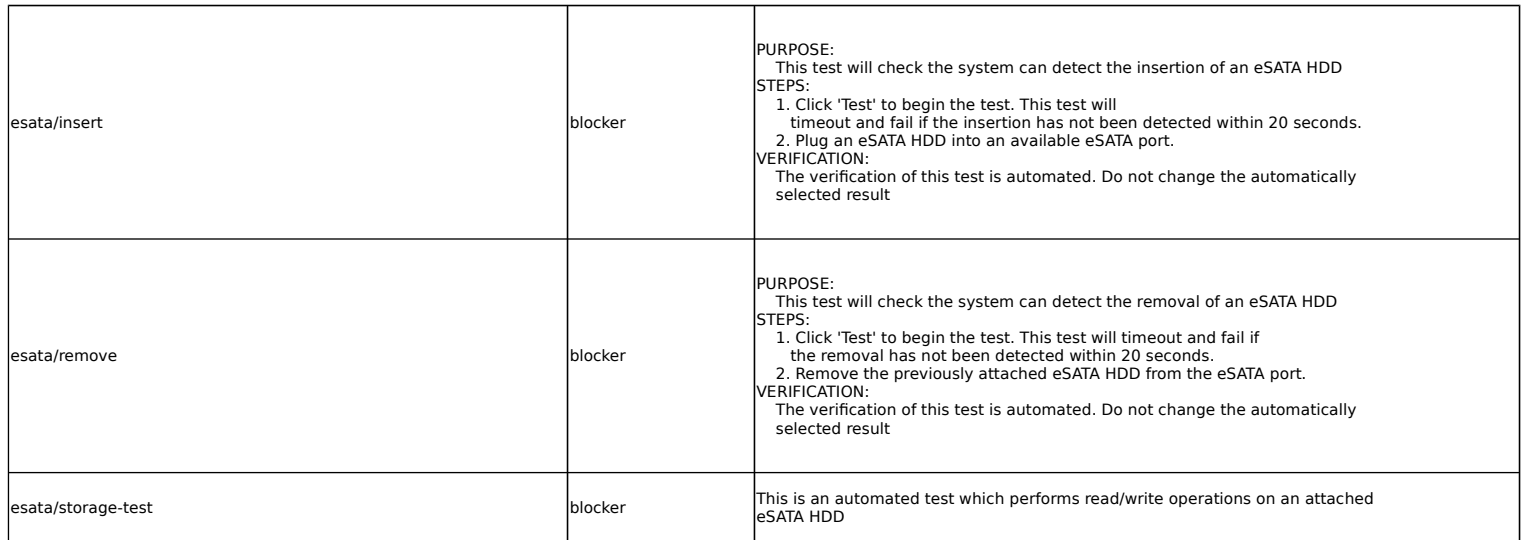

### **Ethernet Device tests**

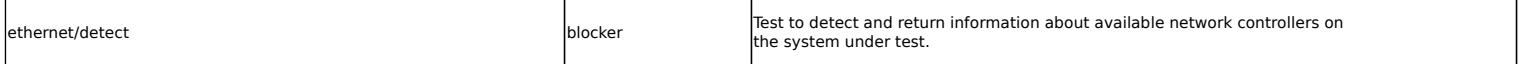

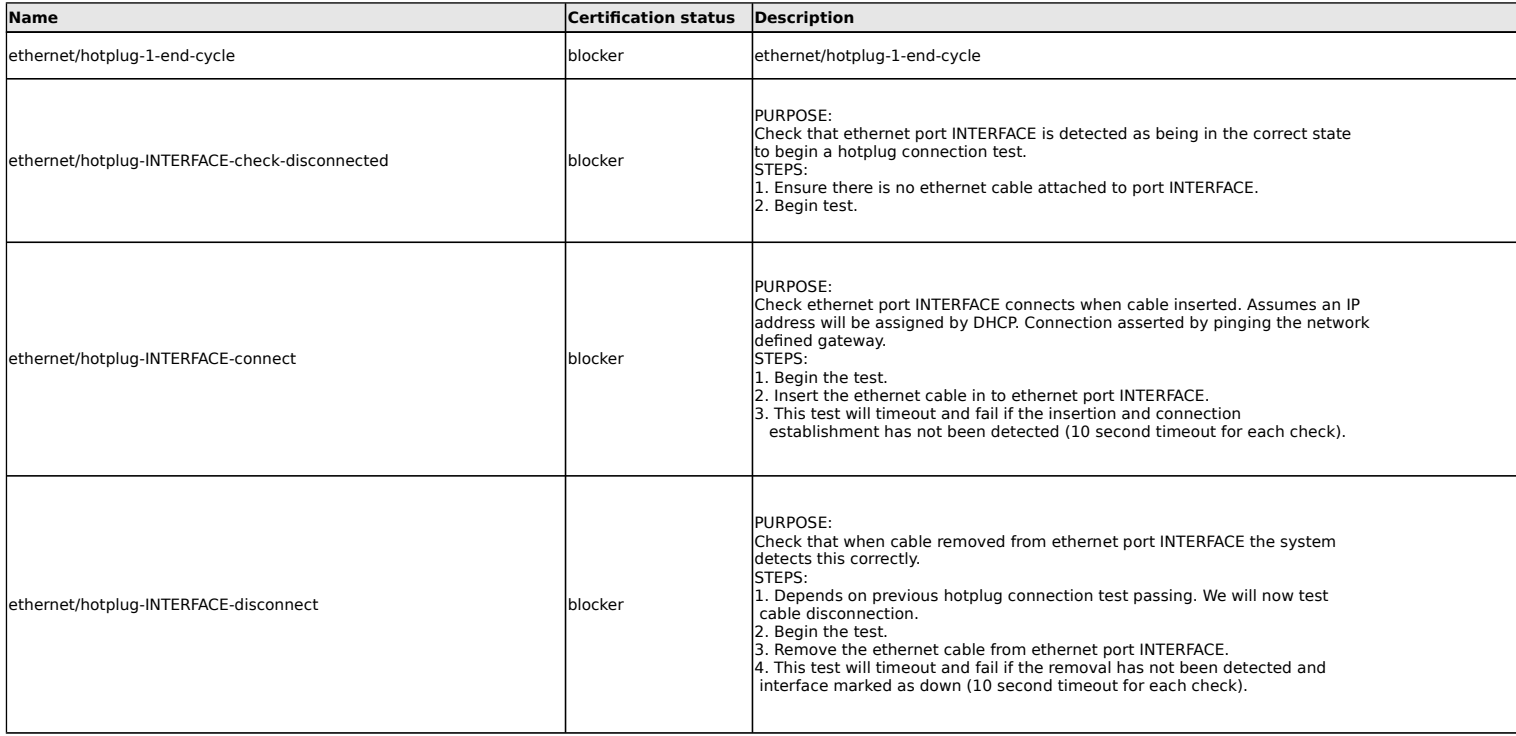

## **Firewire disk tests**

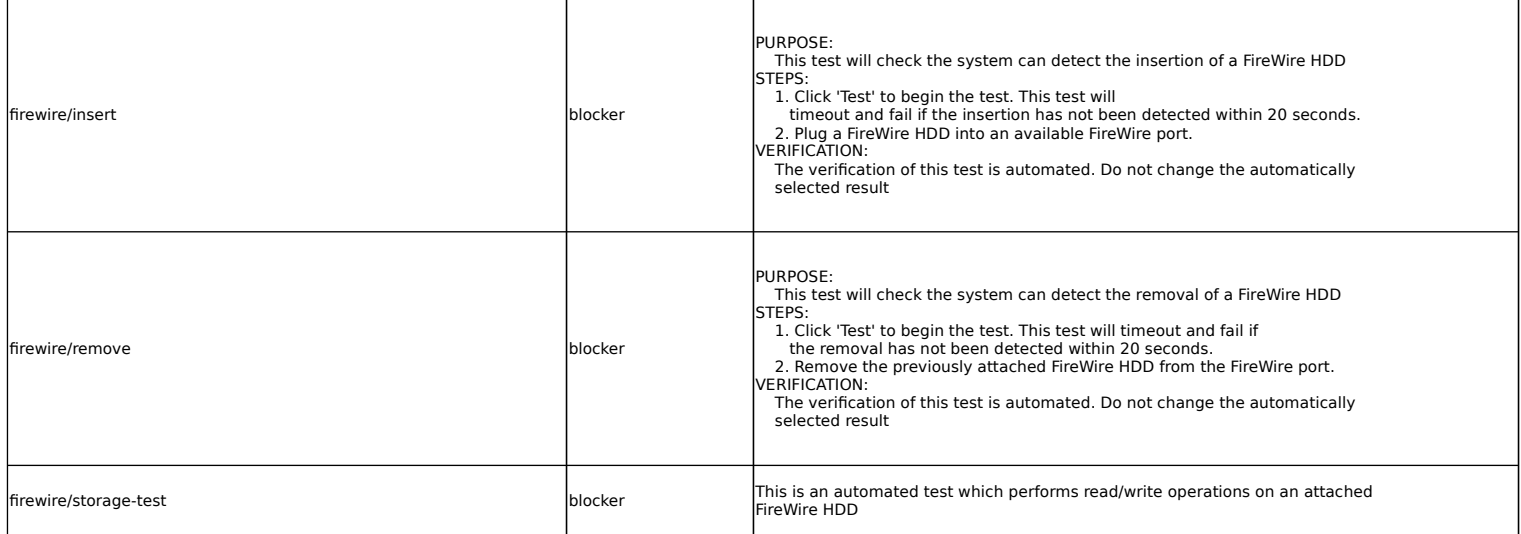

#### **Firmware tests**

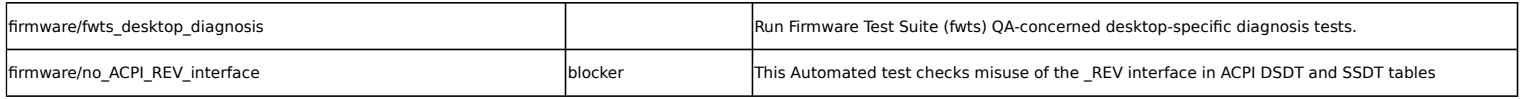

### **Graphics tests**

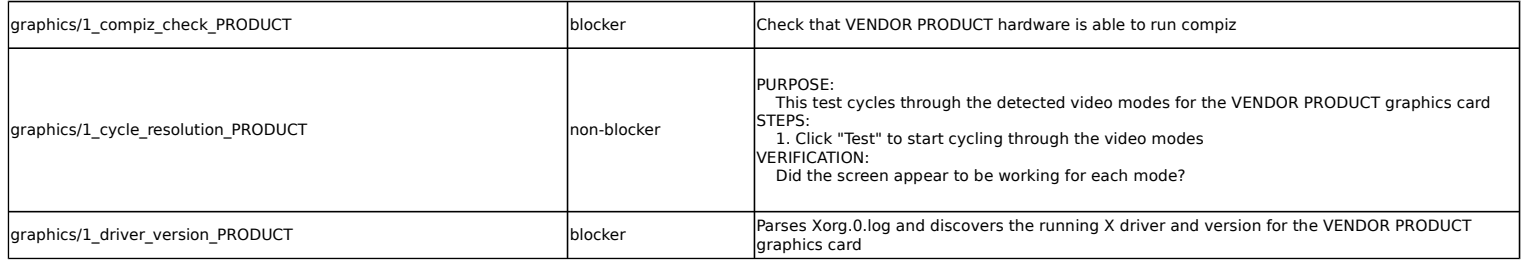

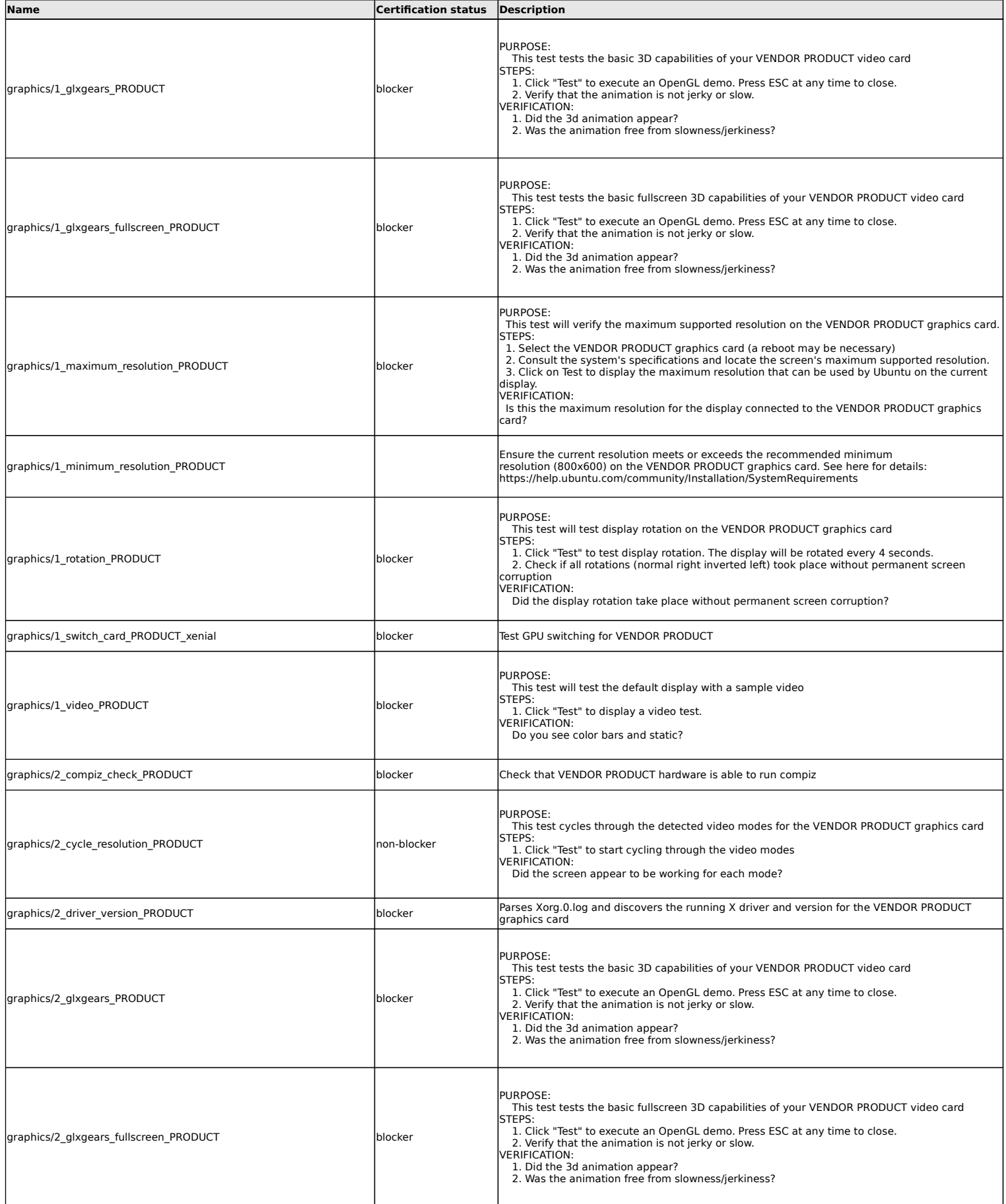

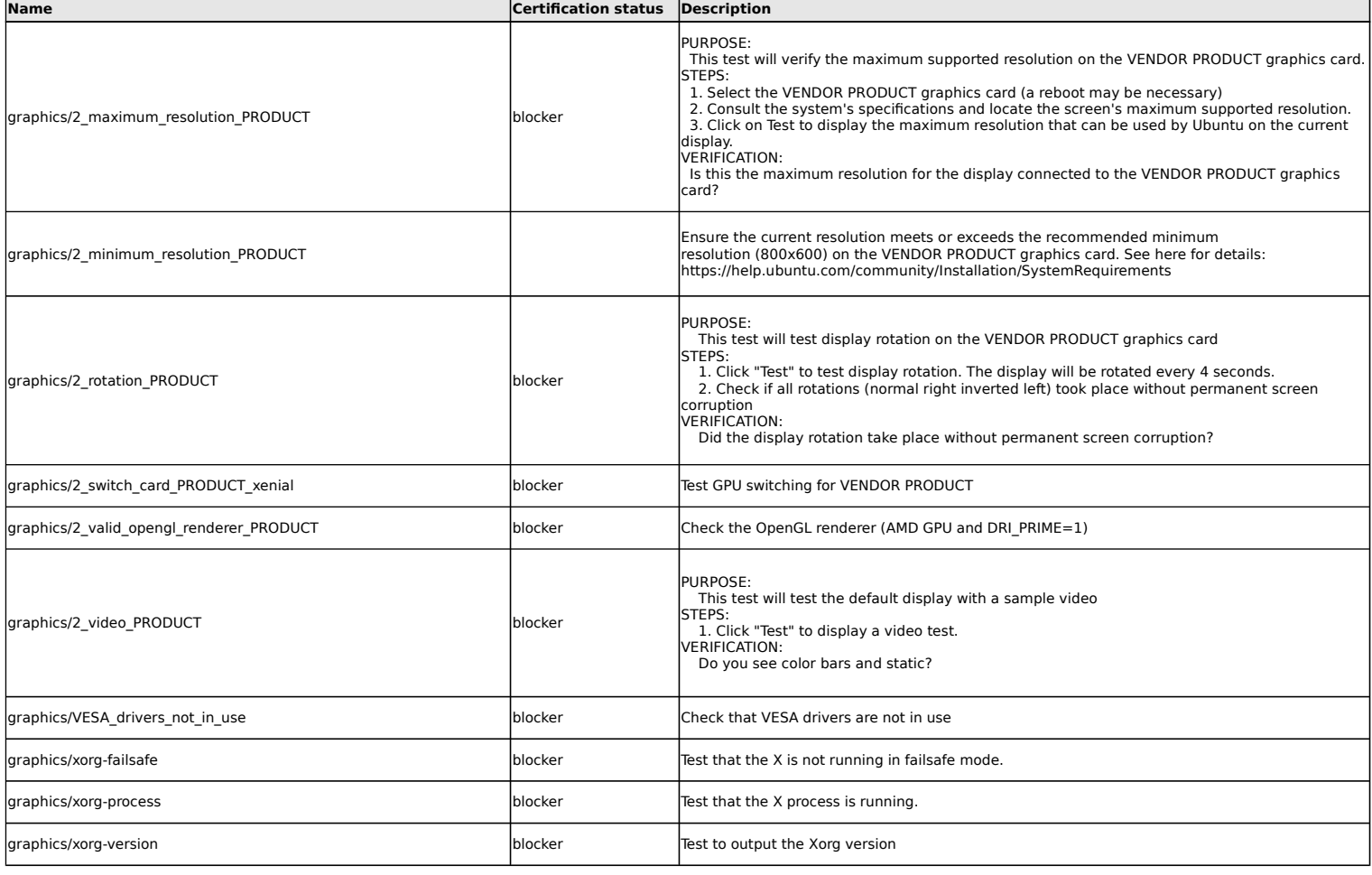

#### **Hibernation tests**

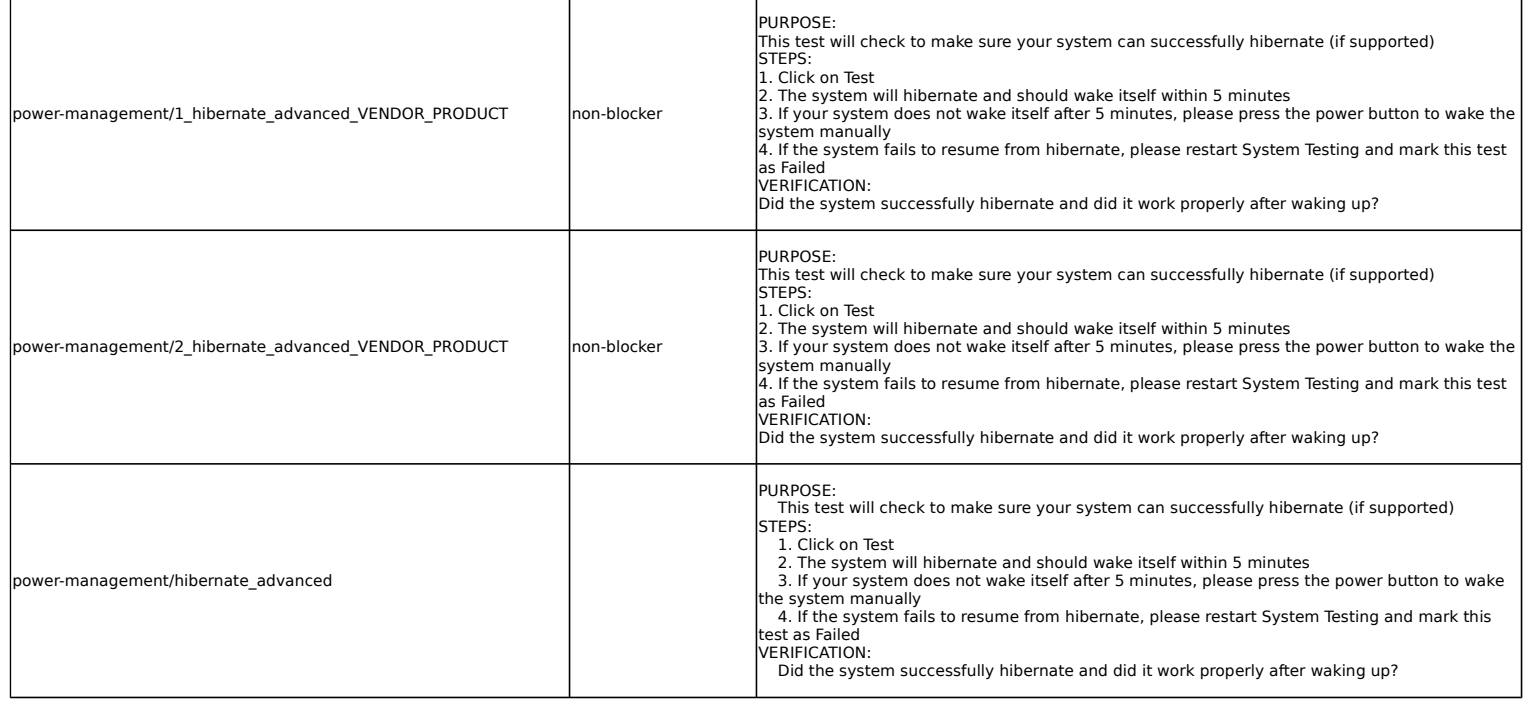

**Hotkey tests**

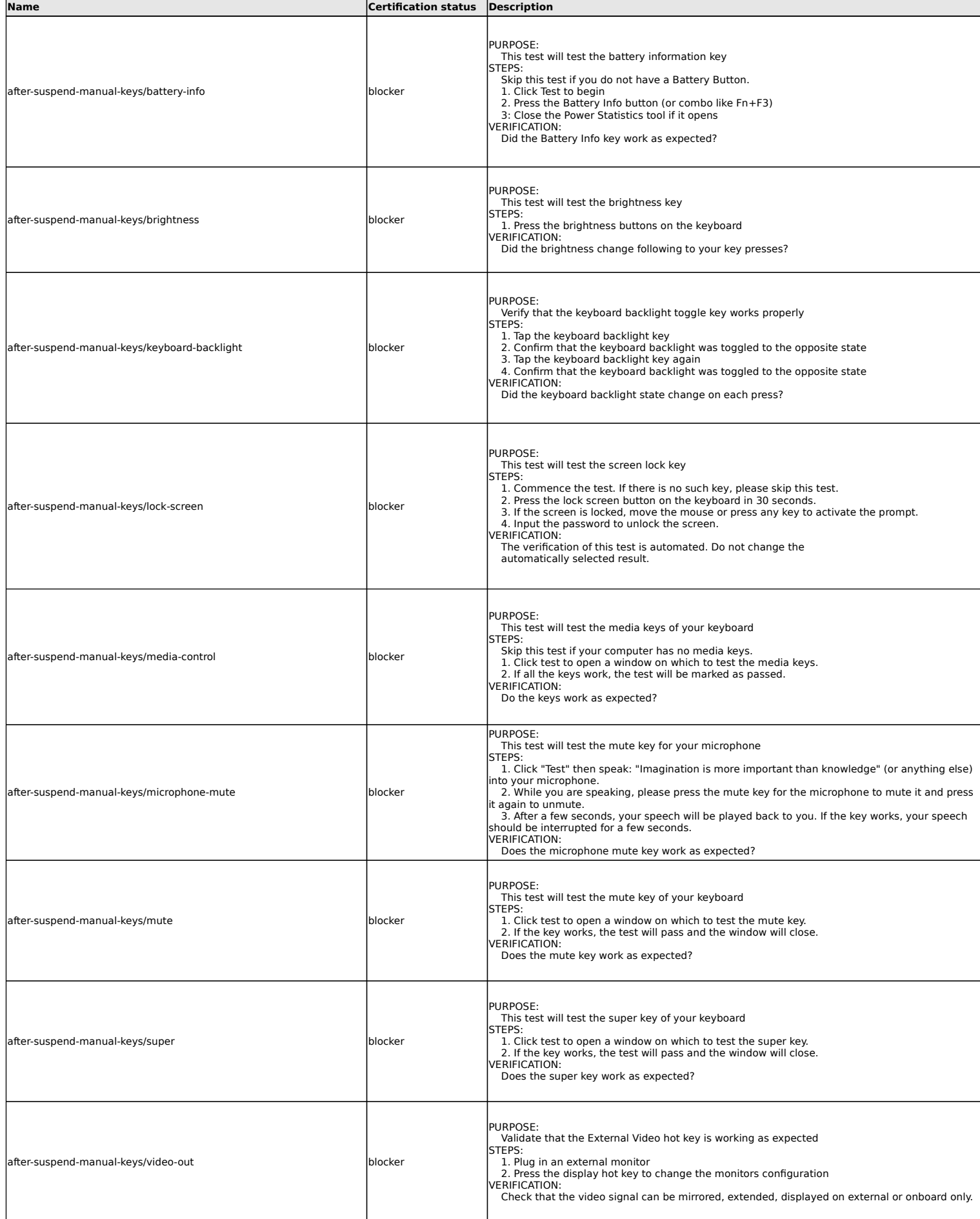

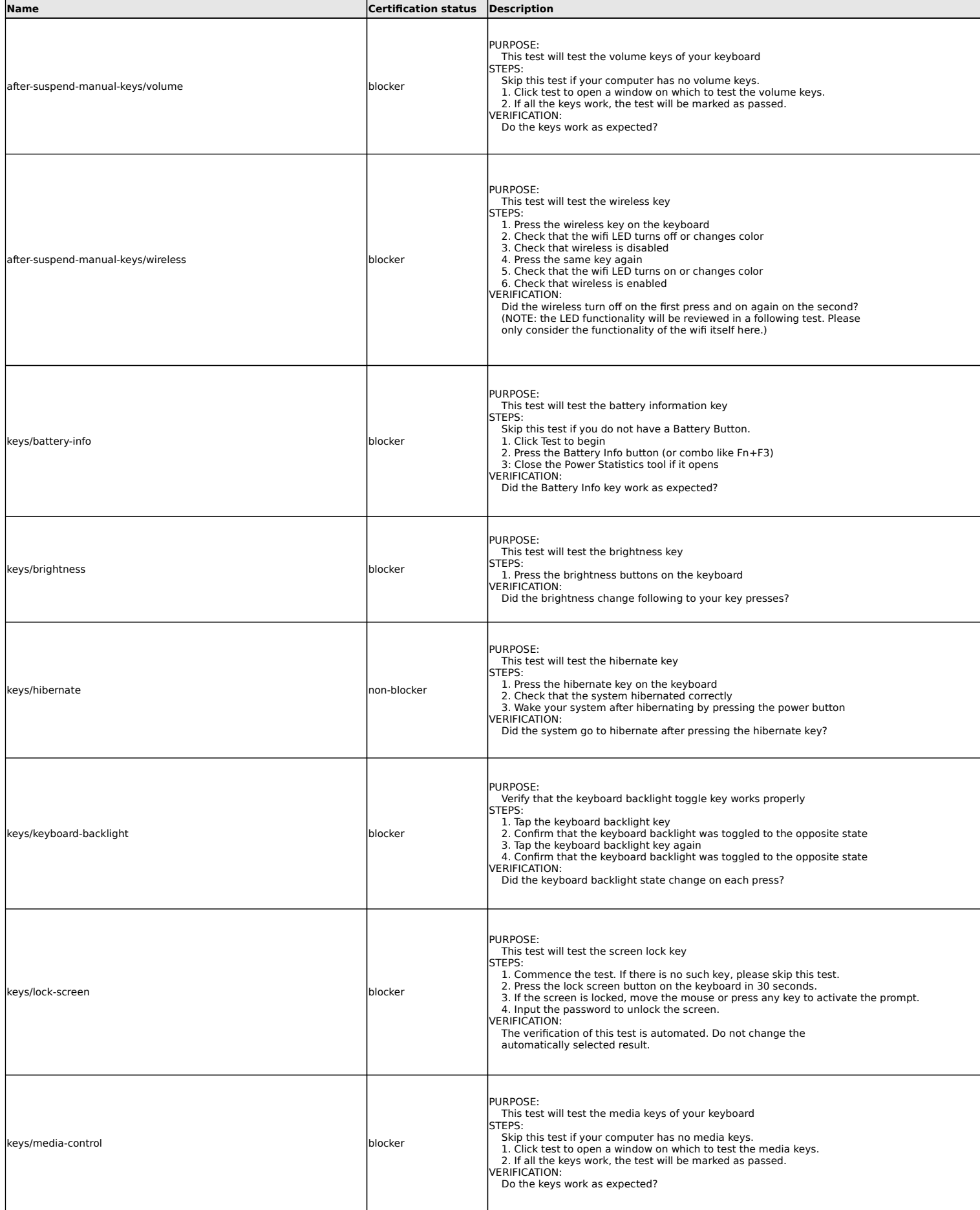

![](_page_11_Picture_264.jpeg)

## **Input Devices tests**

![](_page_11_Picture_265.jpeg)

![](_page_12_Picture_254.jpeg)

#### **LED tests**

![](_page_12_Picture_255.jpeg)

![](_page_13_Picture_278.jpeg)

#### **Miscellaneous tests**

![](_page_13_Picture_279.jpeg)

#### **Mobile broadband tests**

![](_page_13_Picture_280.jpeg)

![](_page_14_Picture_263.jpeg)

![](_page_14_Picture_264.jpeg)

![](_page_15_Picture_259.jpeg)

![](_page_16_Picture_271.jpeg)

![](_page_17_Picture_268.jpeg)

![](_page_18_Picture_264.jpeg)

## **Non-device specific networking tests**

![](_page_18_Picture_265.jpeg)

# **Optical Drive tests**

![](_page_18_Picture_266.jpeg)

### **Power Management tests**

![](_page_18_Picture_267.jpeg)

![](_page_19_Picture_274.jpeg)

#### **Stress tests**

![](_page_19_Picture_275.jpeg)

## **Suspend tests**

![](_page_19_Picture_276.jpeg)

![](_page_20_Picture_311.jpeg)

#### 18.04 Client Certification Tests

![](_page_21_Picture_275.jpeg)

![](_page_22_Picture_256.jpeg)

![](_page_23_Picture_257.jpeg)

![](_page_24_Picture_259.jpeg)

## **Touchpad tests**

![](_page_24_Picture_260.jpeg)

![](_page_25_Picture_305.jpeg)

![](_page_26_Picture_291.jpeg)

#### **Touchscreen tests**

![](_page_26_Picture_292.jpeg)

![](_page_27_Picture_243.jpeg)

# **TPM 2.0 (Trusted Platform Module)**

![](_page_27_Picture_244.jpeg)

![](_page_28_Picture_217.jpeg)

### **Uncategorised**

![](_page_28_Picture_218.jpeg)

### **USB tests**

![](_page_28_Picture_219.jpeg)

![](_page_29_Picture_272.jpeg)

![](_page_30_Picture_301.jpeg)

![](_page_30_Picture_302.jpeg)

![](_page_30_Picture_303.jpeg)

#### 18.04 Client Certification Tests

![](_page_31_Picture_33.jpeg)